# **Replication Techniques in Gluster**

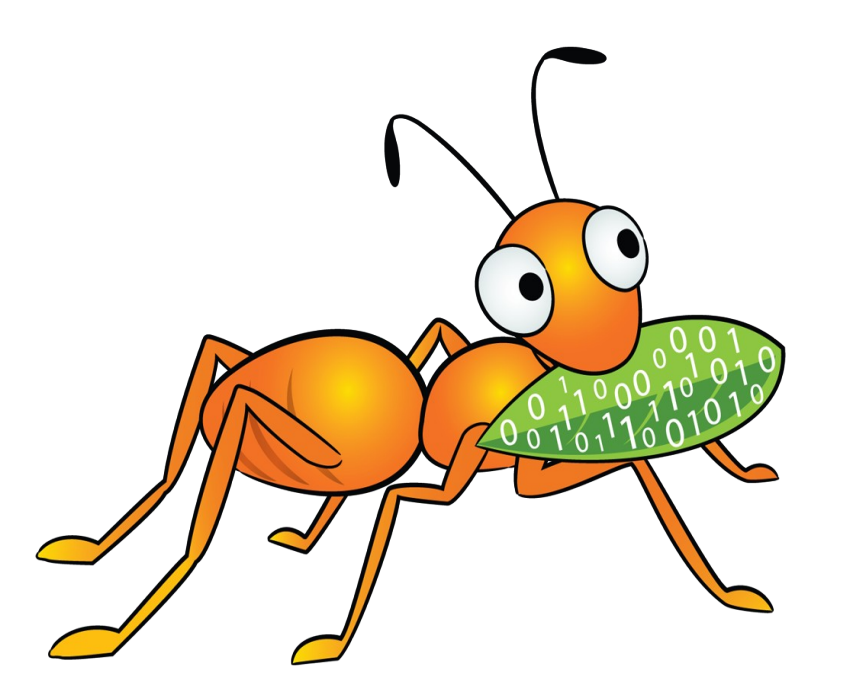

**Niels de Vos GlusterFS co-maintainer**

**ndevos@redhat.com ndevos on IRC @nixpanic on Twitter**

## **Agenda**

- Basic Gluster introduction
- Synchronous vs asynchronous
	- Geo-replication
- Client-side vs Server-side
	- Automatic File Replication
	- Disperse / Erasure Coding
	- Journal Based Replication

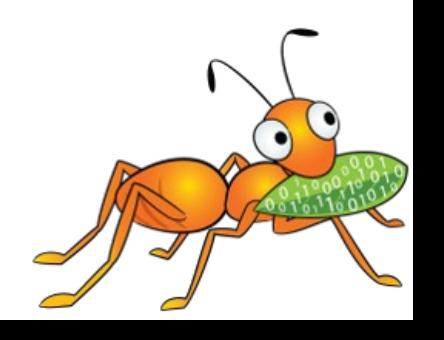

# **What is GlusterFS?**

- Scalable, general-purpose storage platform
	- POSIX-y Distributed File System
	- Object storage (swift)
	- Distributed block storage (gemu)
	- Flexible storage (libgfapi)
- No Metadata Server
- Heterogeneous Commodity Hardware
- Flexible and Agile Scaling
	- $\cdot$  Capacity Petabytes and beyond
	- Performance Thousands of Clients

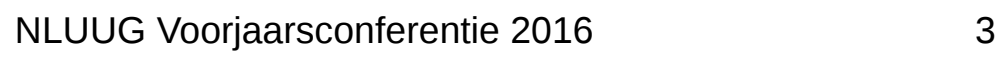

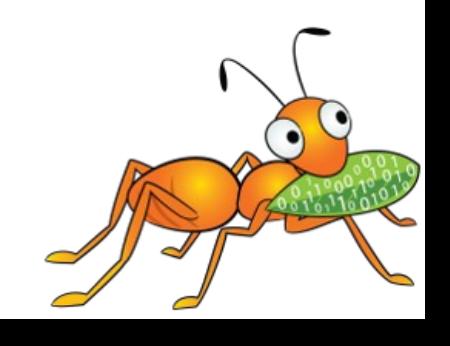

# **Terminology**

- Brick
	- Fundamentally, a filesystem mountpoint
	- A unit of storage used as a *capacity* building block
- Translator
	- Logic between the file bits and the Global Namespace
	- Layered to provide GlusterFS *functionality*

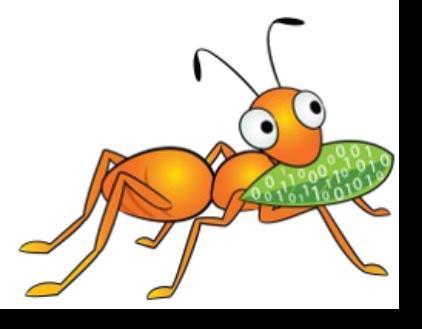

# **Terminology**

- Volume
	- Bricks combined and passed through translators
	- Ultimately, what's presented to the end user
- Peer / Node
	- Server hosting the brick filesystems
	- Runs the Gluster daemons and participates in volumes
- Trusted Storage Pool
	- A group of peers, like a "Gluster cluster"

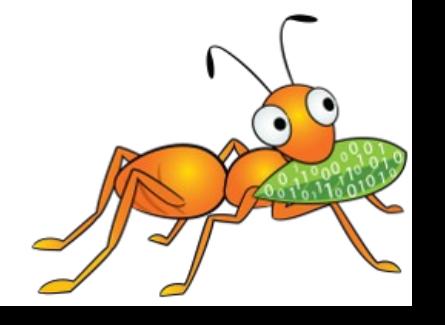

# **Scalability of replication**

• Distribution across replicated subvolumes

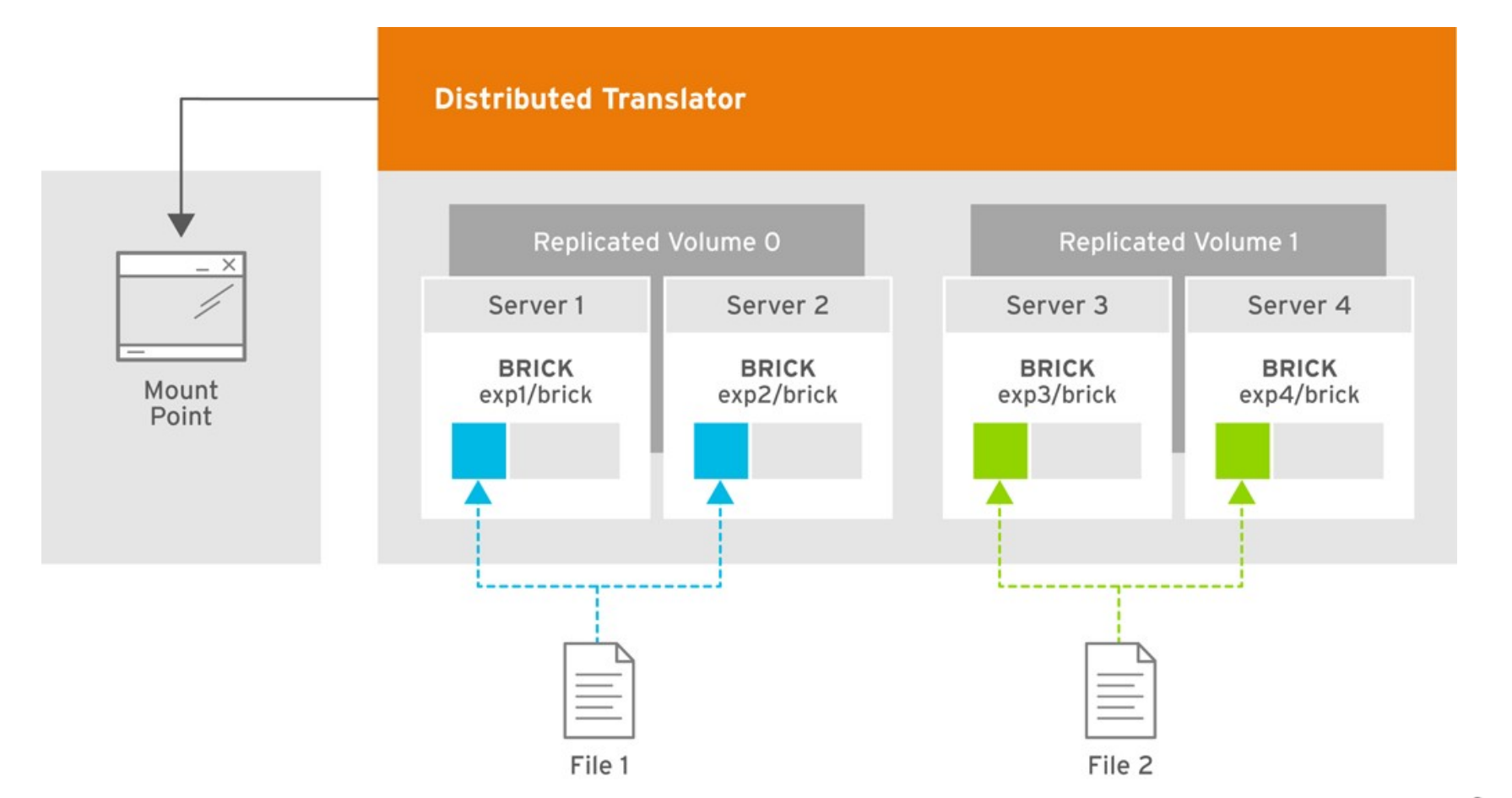

# **Synchronous vs Asynchronous**

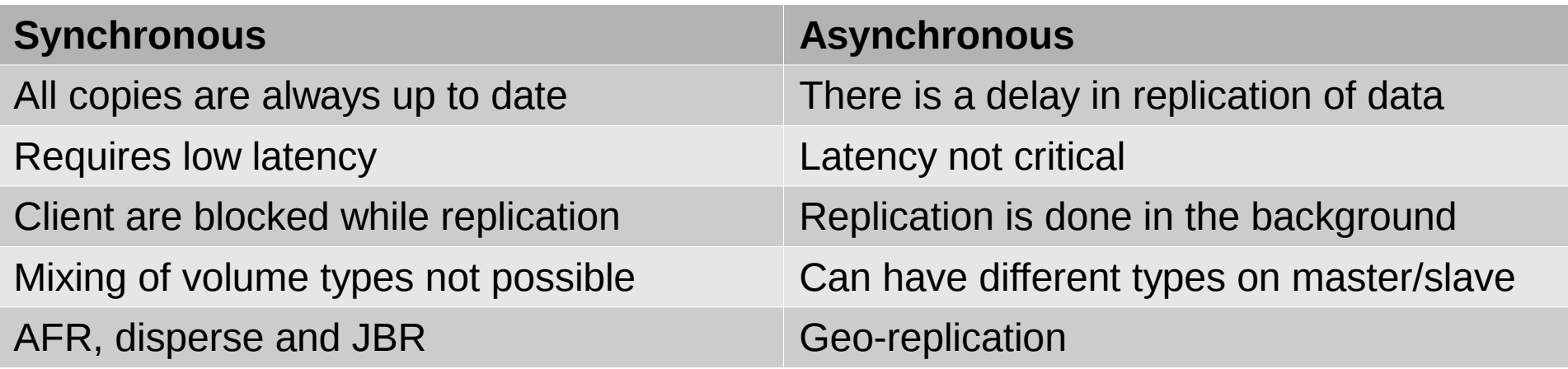

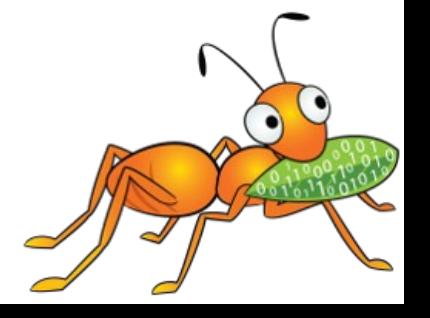

## **Geo-replication**

- Asynchronous replication
- Master (read-write) to one or more slaves (read-only)
- Used for disaster recovery, content delivery networks, ...
- Workers from the master volume push data to the slave
- Change detection on bricks, sync through the volume
	- Filesystem crawl, or based on changelog
- Monitoring of worker processes
- Automatic fail-over to other slave in case of problems

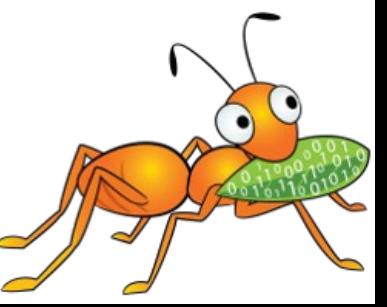

#### **Geo-replication**

- Checkpoint feature
	- verification of contents at a given time
- Can run as non-root user
- Recently added tool schedule georep can be used to replicate only during certain times

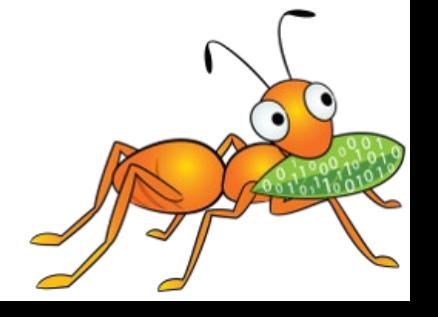

#### **Client-side vs Server-side**

- Replication done by the client
	- FUSE mounts, libgfapi (QEMU)
- Gluster clients can be servers too
	- Gluster/NFS, NFS-Ganesha, Samba, Apache httpd
- AFR and disperse are working on the client-side
- JBR is doing server-side replication

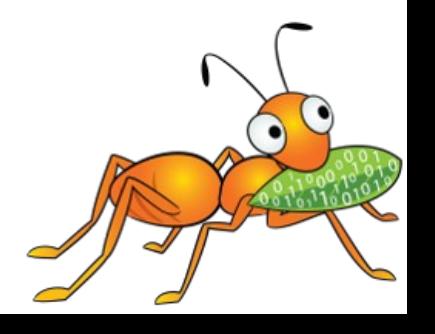

## **Automatic File Replication**

- Copies files to multiple bricks
- *Similar* to file-level RAID 1

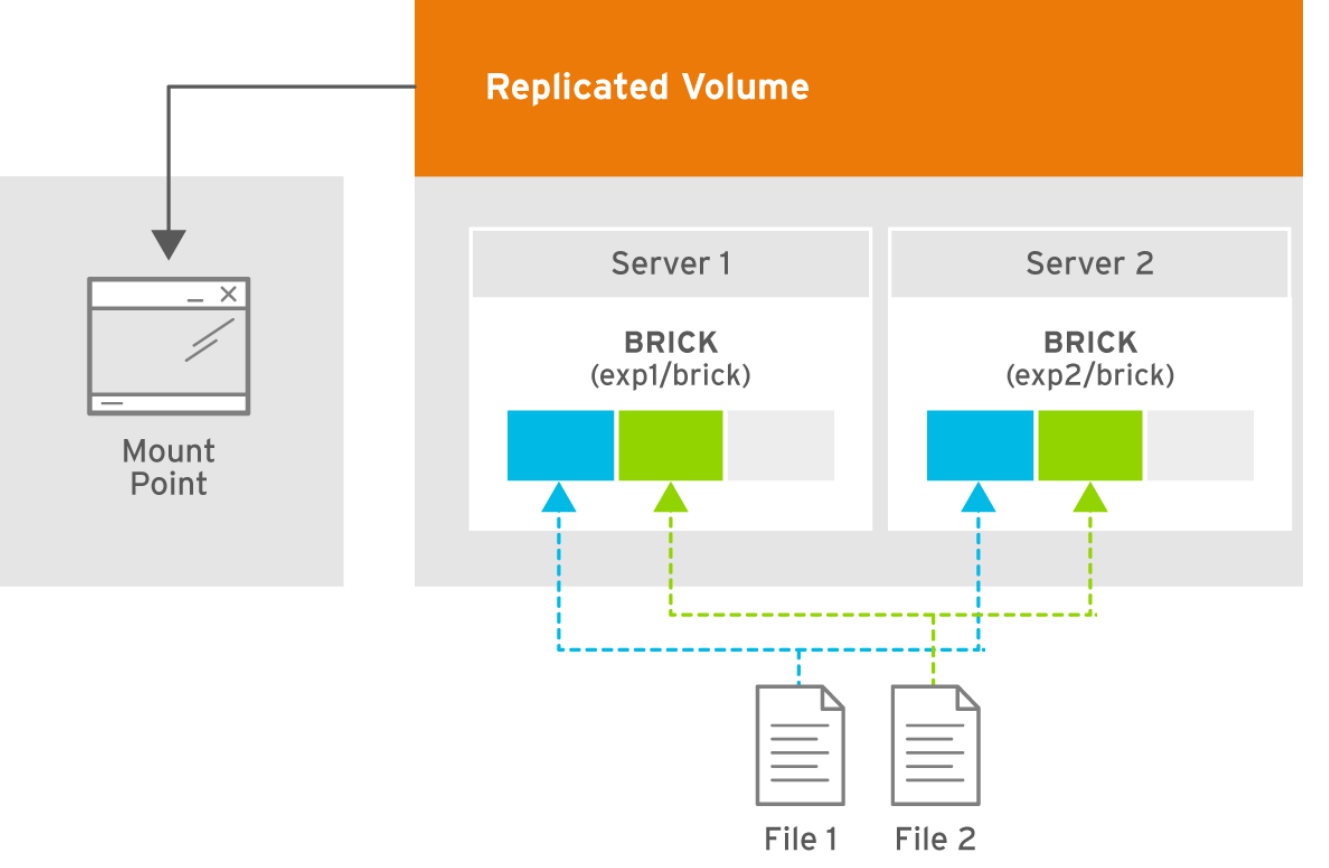

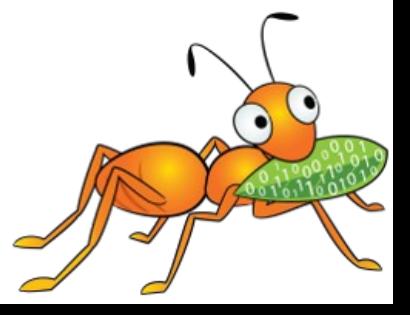

## **Automatic File Replication**

- Copies files to multiple bricks
- Arbiter volume to reduce the storage need

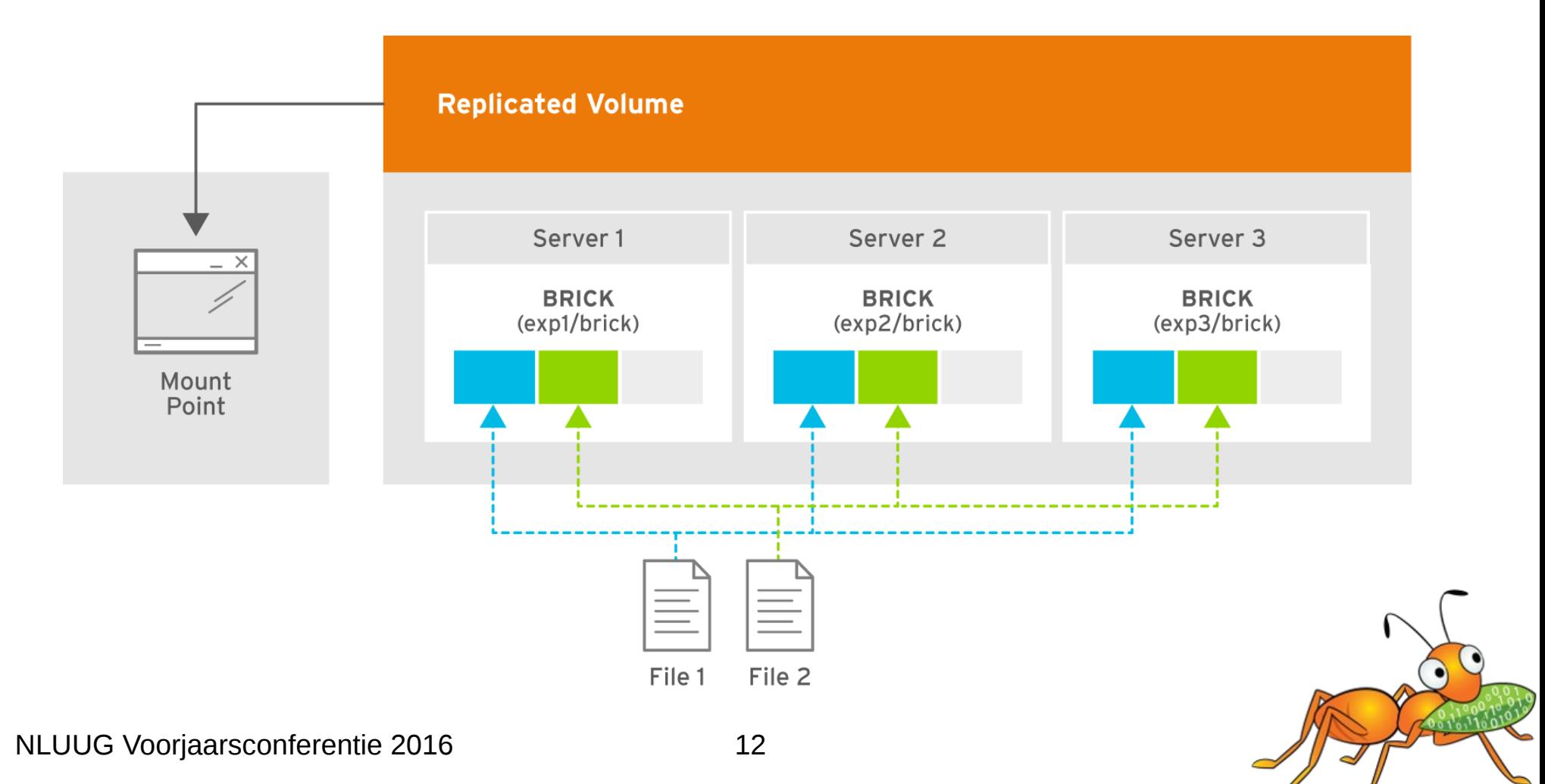

#### **AFR Transactions**

All modification FOPs (create, write, delete etc.) happen inside a 5-stage transaction:

1.Lock

2.Pre-op – set a dirty xattr on the file

3.Write

4.Post-op – clear the dirty xattr and set pending xattrs for failed writes.

5.Unlock

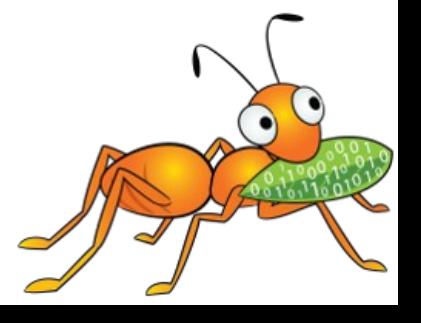

## **AFR Improvements**

- Compound Operations
	- Combine multiple operations, reducing roundtrips
	- i.e. CREATE + WRITE for object storage PUSH
- Policy based split-brain resolution
	- Heal from known good brick
	- Heal by selected attributes (mtime, size, ...)
- Throttling translator
- Granular entry self-heal
	- Improves performance for directory healing

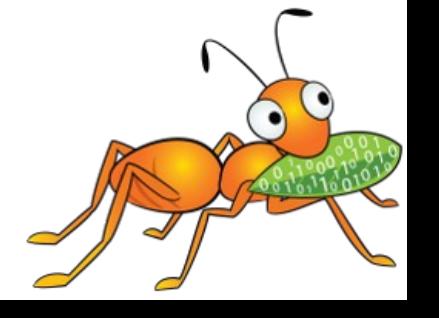

# **Disperse / Erasure Coding**

- *Similar* to RAID 5/6 over the network
- Encoded fragments of files

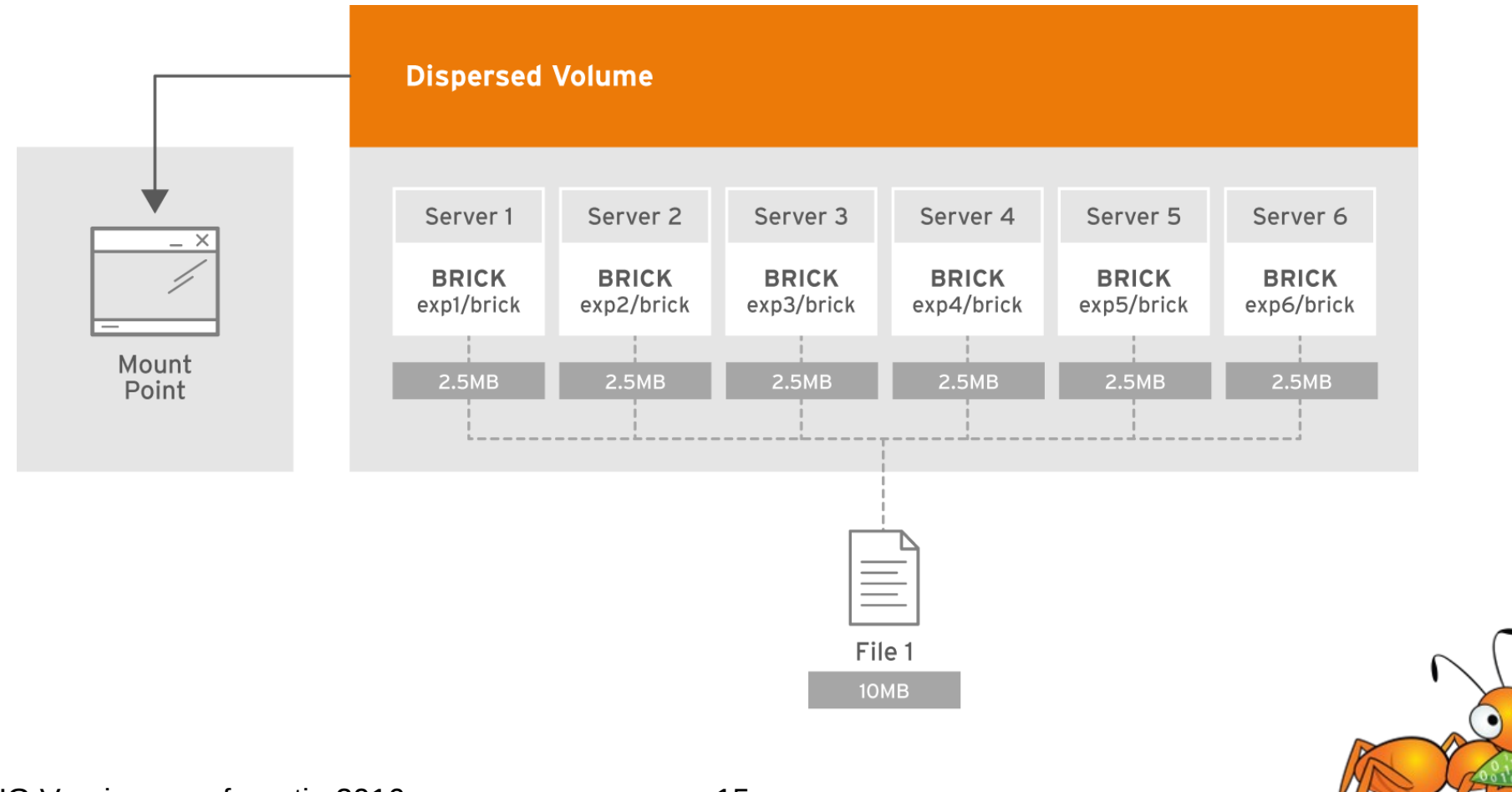

# **Disperse Improvements**

- Systematic algorithm
	- Only encode parity fragments
	- Prevents decoding on READ for most common cases
	- Finer grained recovery possible, restore from fewer available fragments
- Hardware acceleration (ASM code, larger CPU words)
- Caching of inverse matrices
- New algorithm to calculate the inverse matrices
- Reducing memcpy () calls

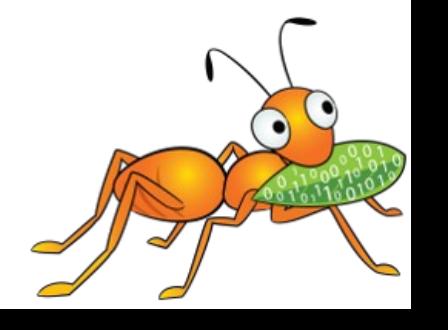

#### **Journal Based Replication**

- Planned for Gluster 4.0 (end of the year?)
- Server to server
	- Faster I/O path for most deployments/workloads
- The leader instructs the followers
- Client connects to a brick, finds the leader
- Flexible Consistency
	- Issue Count: no. followers to complete before leader
	- Completion Count: no. bricks to complete

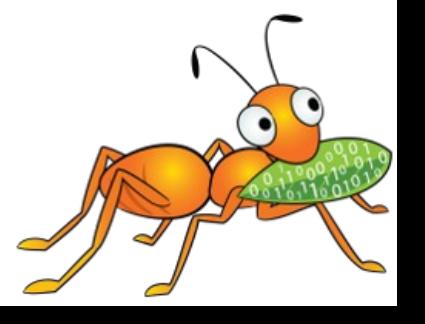

#### **Journal Based Replication**

- Journal with Full Data Logging
- All followers keep their own journal
- The journal can be on a separate (fast) device
- Entries can be kept in memory until fsync()
- One journal per term
	- Leadership change starts a new term
- Transactions do not require a post-op like AFR

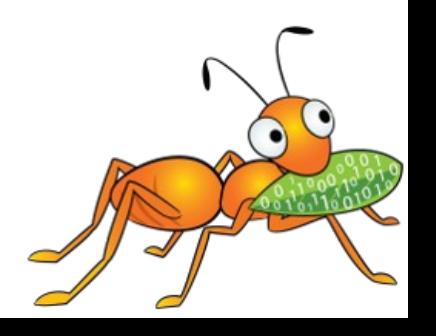

#### **Journal Based Replication**

- Separate daemon for membership changes
- Information about terms retrieved from etcd
	- etcd is also used with GlusterD 2.0
- Information within terms retrieved from the bricks

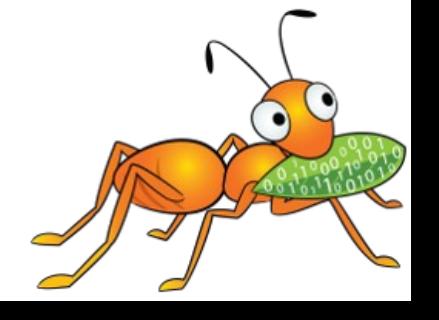

#### **Resources**

Mailing lists: [gluster-users@gluster.org](mailto:gluster-users@gluster.org) [gluster-devel@gluster.org](mailto:gluster-devel@gluster.org)

IRC:

#gluster and #gluster-dev on Freenode

Links: <http://gluster.org/> <http://gluster.readthedocs.org/> <https://github.com/gluster/>

# **Thank you!**

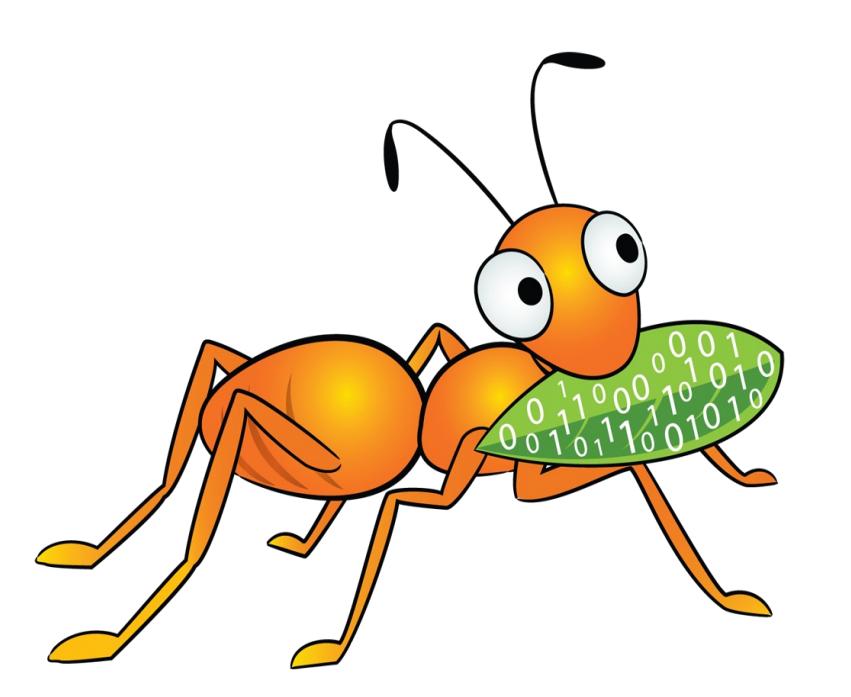

**Niels de Vos ndevos@redhat.com ndevos on IRC @nixpanic on Twitter**